ПРИНЯТО на педагогическом совете МБДОУ ЦРР-д/с № 31 Протокол № 1 от 31.08.2022 года

Утверждаю:  $\frac{1}{10}$  Sane Violuero MEJIOV LIPP  $-\pi/c$  Nº 31 MEAOY Приказ № 92 A/c No 31 от « 31 » августа 2022г.

Перспективный план-график повышения квалификации педагогов МБДОХ ТАРЕ-ст/с Ne на 2022 - 2023 учебный год

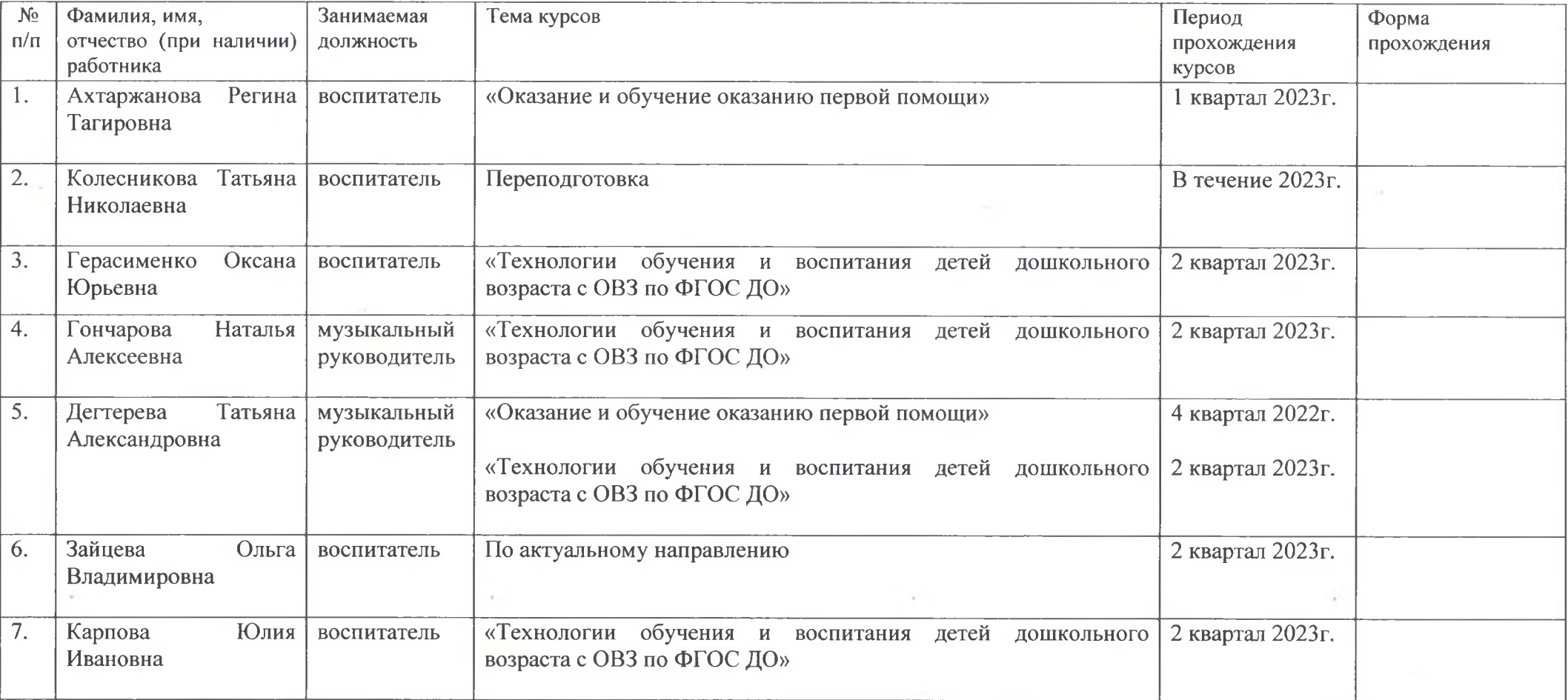

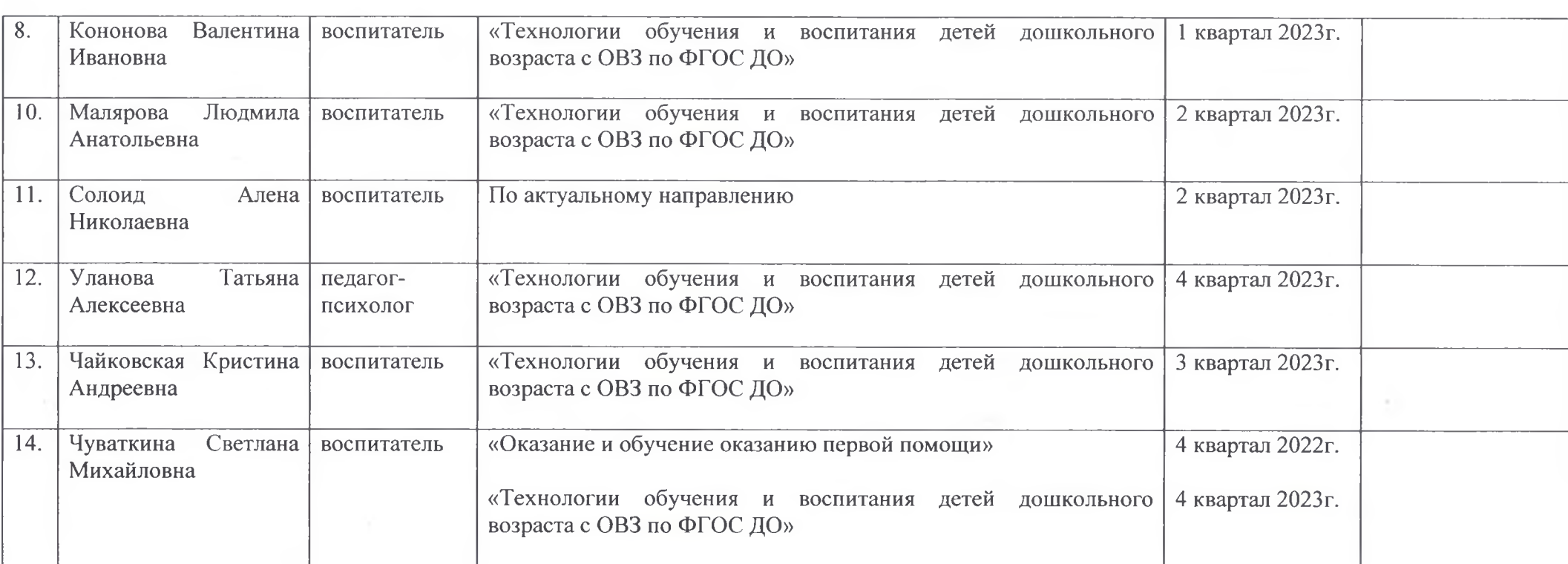

 $\label{eq:2.1} \mathcal{E}(\mathbf{z}) = \mathcal{E}(\mathbf{z}) = \mathcal$ 

the control of the control of

County of the

the control of the control of the

 $\langle \sigma \rangle$